# **71 СРЕДНО УЧИЛИЩЕ "ПЕЙО ЯВОРОВ"**

1532, с. Казичене, район Панчарево, общ. Столична, обл. София - град, ул. "Пейо Яворов" №10

# **К О Н С П Е К Т**

# **по ИНФОРМАЦИОННИ ТЕХНОЛОГИИ – МОДУЛ 2 – МУЛТИ МЕДИЯ 11 клас**

- 1. Цифрово заснемане
- 2. Фотозаснемане
- 3. Видеозаснемане
- 4. Цифров звукозапис
- 5. Техники при обработка на изображения
- 6. Колаж
- 7. Графична визия
- 8. Основни видове обекти във векторната графика
- 9. Импортиране и експортиране на векторно изображение
- 10. Основи на цифровизацията на звука
- 11. Обработка на цифров звук
- 12. Създаване на цифрови видеопродукции
- 13. Цифров монтаж на видеоклип
- 14. Разпространение на цифрово видео
- 15. Проектиране на функционалността на мултимедиен продукт
- 16. Проектиране на графичното представяне на мултимедийния продукт

#### *Ученикът трябва да:*

- *описва принципа на действие на цифровата камера (фотоапарат и видеокамера, камера)*
- *описва аксесоарите, които се използват при снимането с цифрова камера*
- *използва основни композиционни техники при правене на снимки*
- *настройва характеристики на цифровата камера, които оказват влияние върху качеството на снимката*
- *осъществява трансфер на снимки от цифрова камера към компютър (лаптоп, принтер и други устройства)*
- *описва основните стандарти и формати при работа с цифрово видеоизображение*
- *описва възможностите на цифровата видеокамера за запис на звук*
- *описва основните операторски планове при заснемане и движения на камерата*
- *описва основни характеристики на цифровия диктофон*
- *използва различни настройки за запис на звук в зависимост от обстановката (близък разговор, дискусия в помещение, интервю наоткрито и др.)*
- *описва основни видове микрофони за студиен запис и необходимото допълнително оборудване за тях*
- *осъществява трансфер на запис от цифров диктофон към компютър (лаптоп и други устройства)*
- *Заснемане на портретно изображение*
- *Заснемане на видеоклип с движение на камерата*
- *кадрира изображения, като създава композиционно издържани изображения*
- *използва различни филтри за промяна на изображения*
- *коригира части от изображения с подходящи инструментални средства*
- *използва слоеве при обработка на изображения*
- *запазва обработено изображения в различни файлови формати*
- *създава колажи от няколко изображения*
- *създава текст в изображение*
- *прилага ефекти към част и цяло изображение*
- *използва преливки*
- *използва подходящи цветови комбинации при създаване на колаж*
- *запазва създаденото изображение в зависимост от неговото крайно предназначение*
- *комбинира по подходящ начин изображения за създаване на творчески продукт*
- *описва същността на векторната графика*
- *използва основни средства на графичен редактор за създаване на векторно изображение*
- *манипулира основни характеристики на векторен обект в специализиран редактор за векторна графика (контур, пълнеж, сянка, прозрачност)*
- *обработва текст в програма за векторни изображения*
- *преобразува растерно изображение във векторно*
- *записва векторни изображения в различни растерни формати*
- *описва звуковата диаграма*
- *изброява основни хардуерни средства при работа със звук*
- *изброява основни файлови формати за съхранение на цифров звук*
- *използва основни възможности на програма за обработка на звук*
- *използва филтри за модулация на звука*
- *създава звукова картина от наслагването на различни звуци*
- *изброява основни етапи при създаването на цифрови видеопродукции*
- *изброява основни длъжности в екип на цифрова видеопродукция (продуцент, сценарист, режисьор, асистент режисьор, оператор, осветител, звукооператор, гримьор, художник, монтажист)*
- *описва формата и изискванията при създаване на сценарий за видеопродукция*
- *създава DVD диск с меню със средствата на специализирана програма*
- *публикува видеоклип в специализирани уеб портали за споделяне на видео*

# **Учебник:**

**Информационни технологии за 11. клас**: Модул 2:Мултимедия, Иван Първанов, Людмил Бонев, "Домино", 2020

#### **Формат на изпита:**

Изпитът се състои от две основни части – писмен и практически.

# **I. Писмена част:**

Писмената част от изпита представлява тест – 20 въпроса от отворен и затворен тип, като всеки въпрос носи по 3 точки.

#### **максимум 60 точки**

# **II. За практическата част:**

Практическата част е решаване на конкретен казус чрез векторна или растерна графика, обработка на звук или видео.

#### **максимум 60 точки**

#### **Оценяване:**

Писмения изпит се оценява съгласно таблицата:

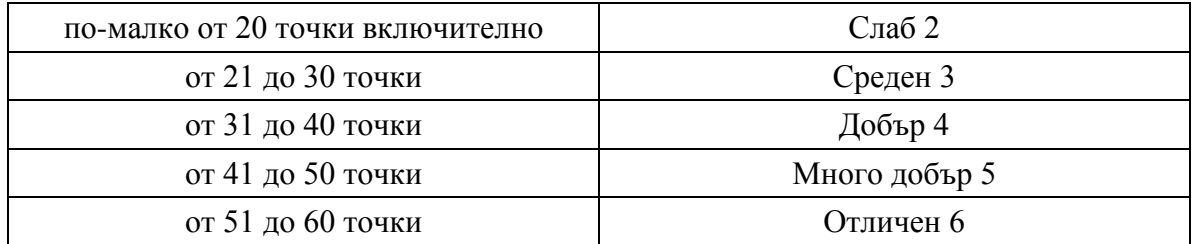

При проверка на практическите задачи, оценителят попълва формуляр за точките, поставени от него за всяка една от стъпките, които се оценяват.

Крайната оценка се оформя като средна аритметична на писмената и практическата част. Оценката се закръглява с точност до единица. Ако по едната част от изпита ученикът е получил оценка Слаб 2, то крайната оценка е Слаб 2.

ИЗГОТВИЛ:.................... ДИРЕКТОР:............................. /К. Гергова / /К. Дървеничарски/